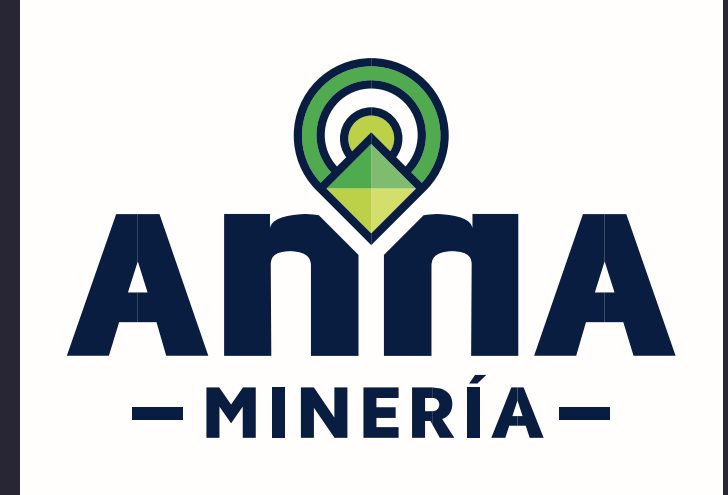

## **GUÍA DE APOYO REGISTRAR**

usuario

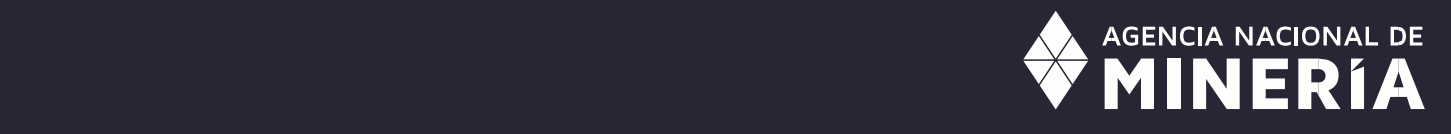

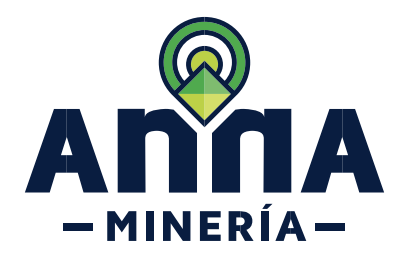

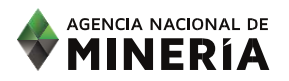

## Guía de Apoyo Ciclo 1-Acceso de usuario  **Registrar Usuario**

## **Requisitos Previos**

✓El usuario no existe en el sistema.

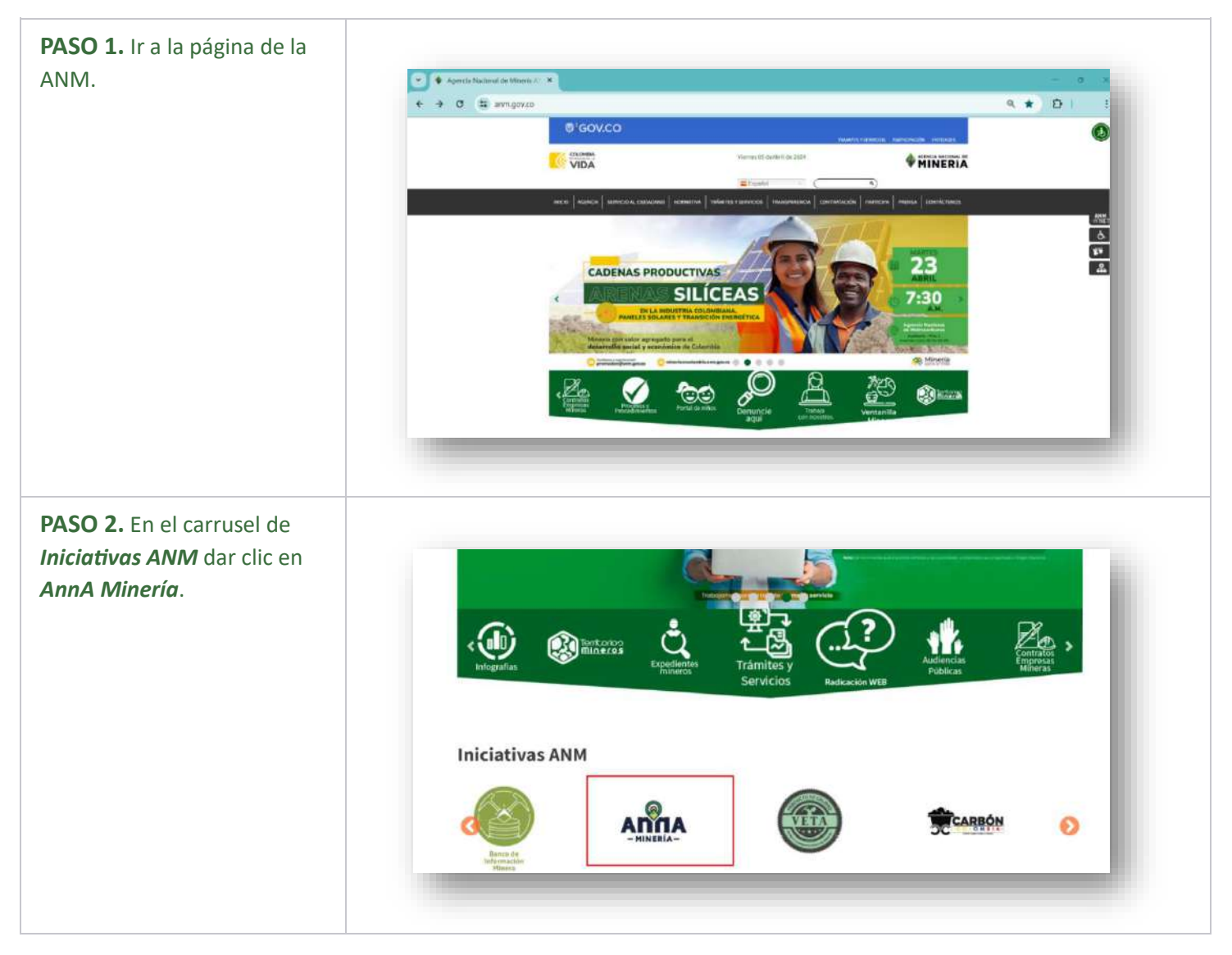

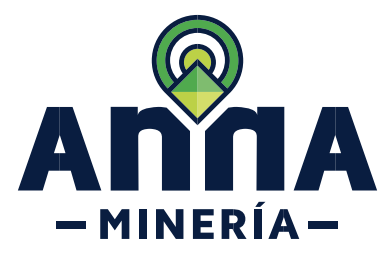

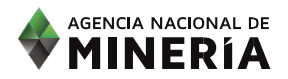

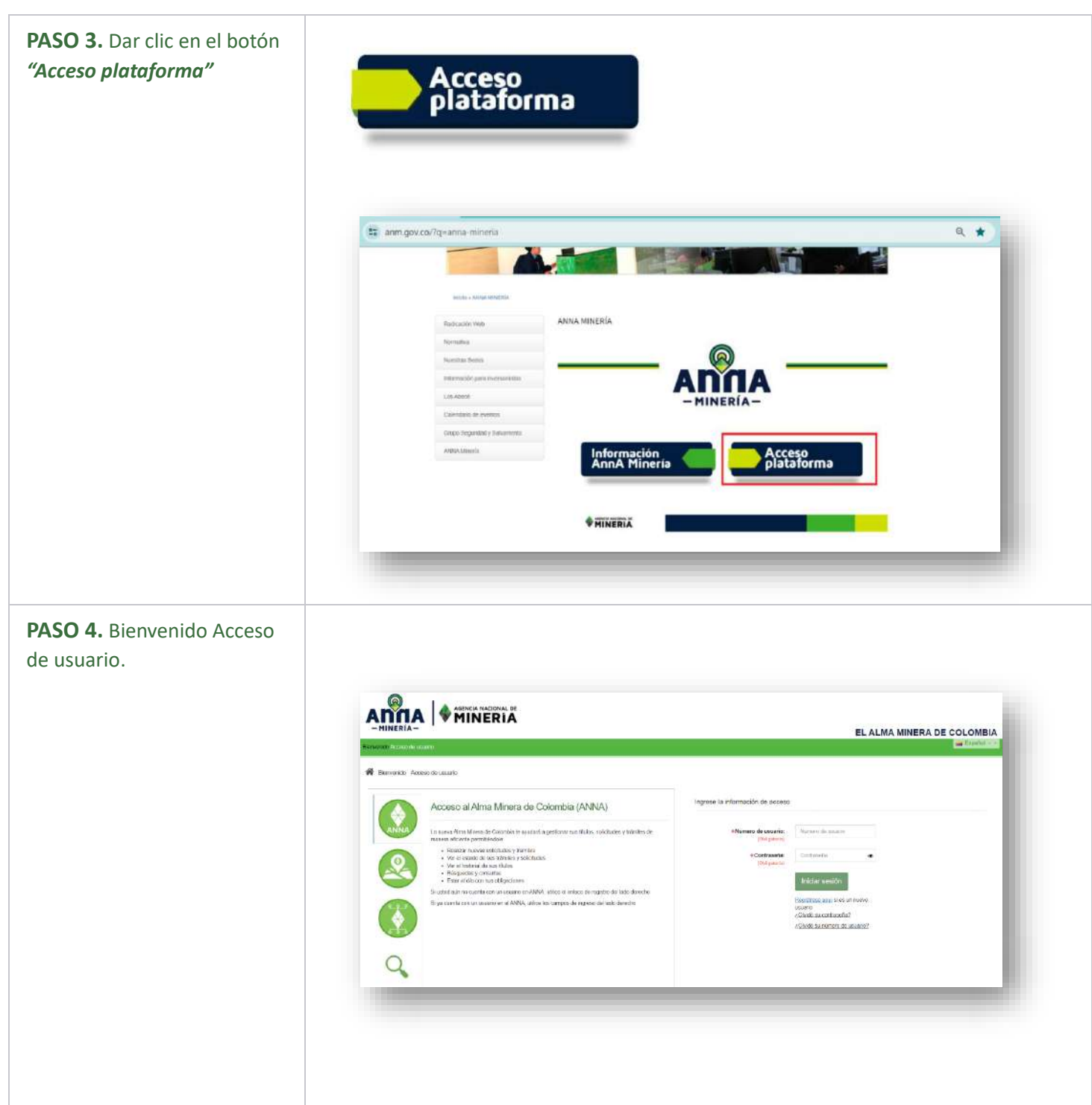

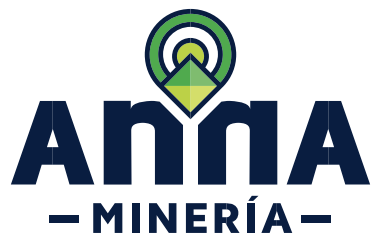

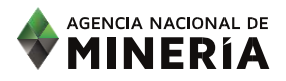

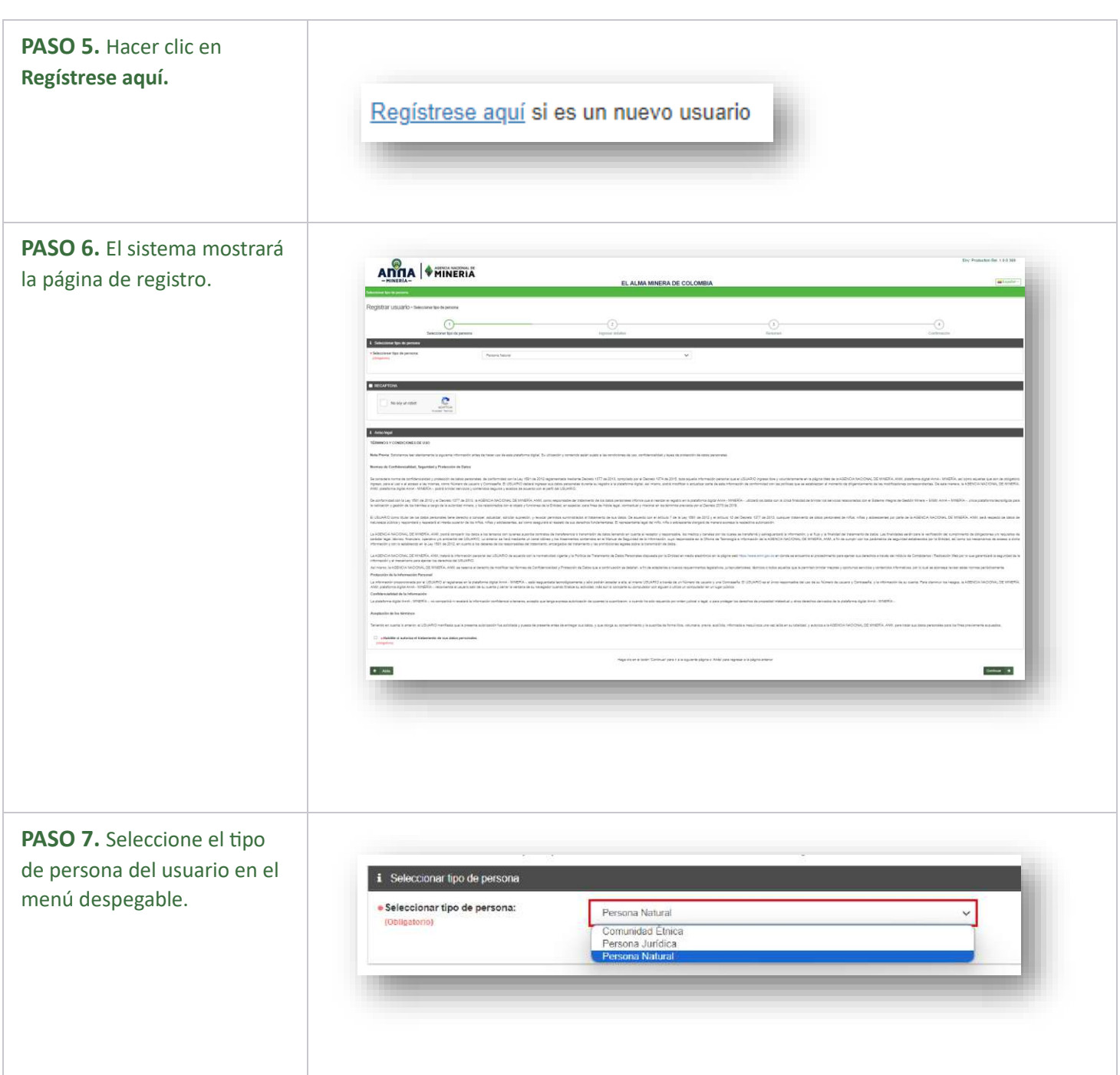

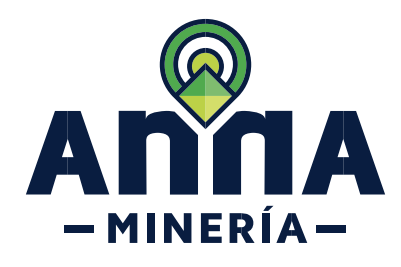

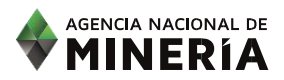

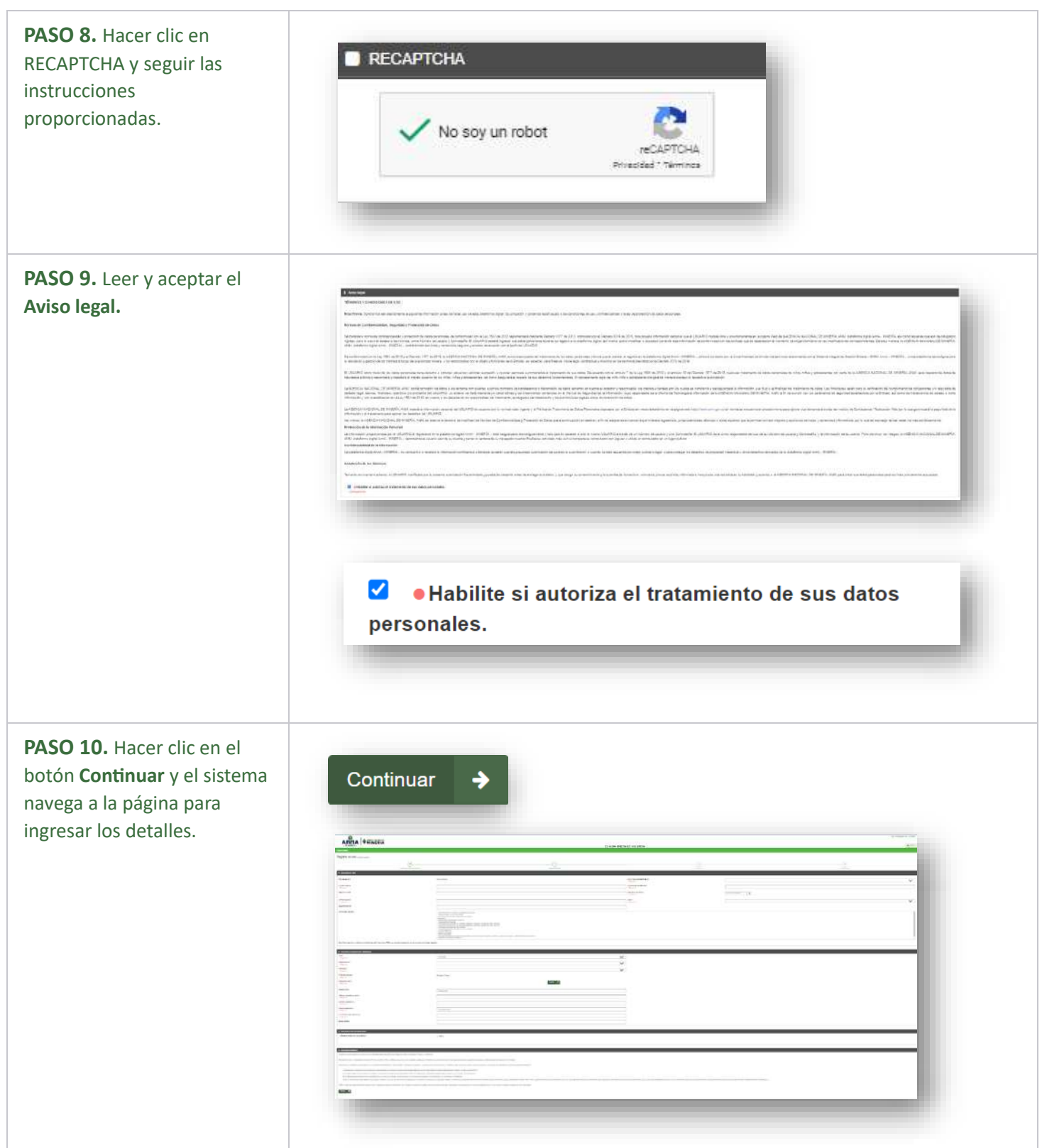

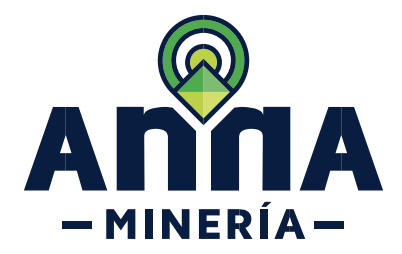

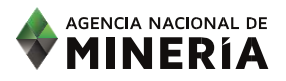

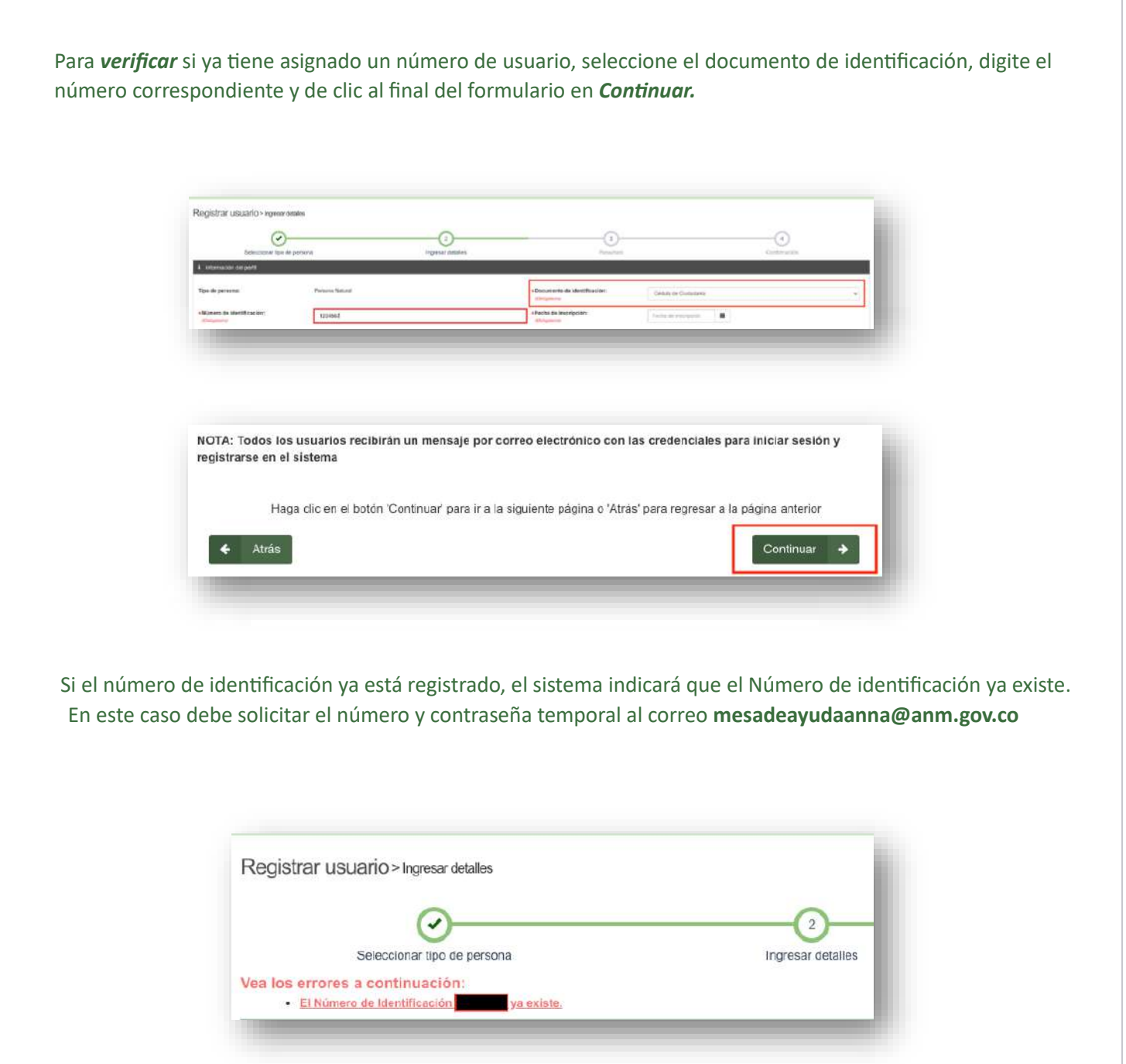

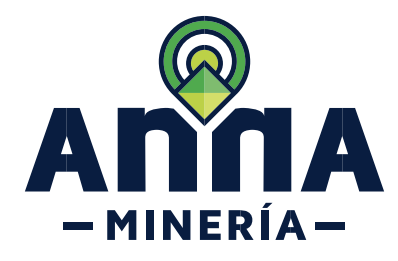

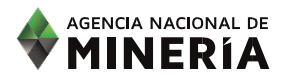

<span id="page-6-0"></span>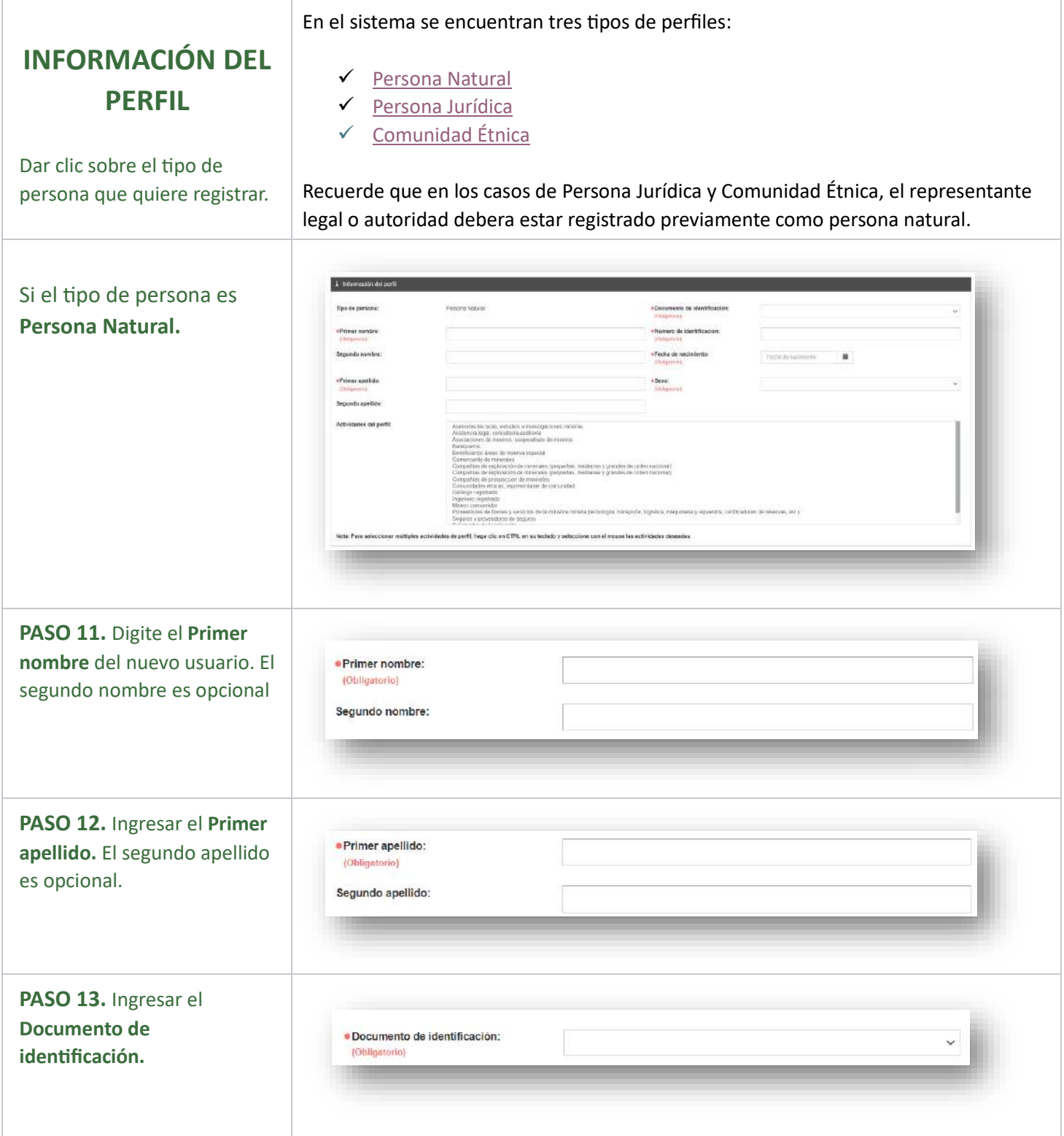

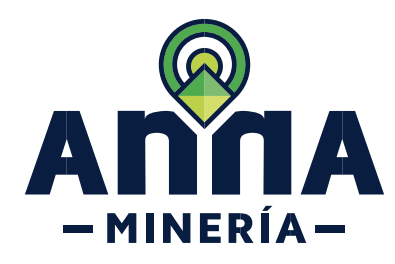

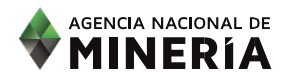

<span id="page-7-0"></span>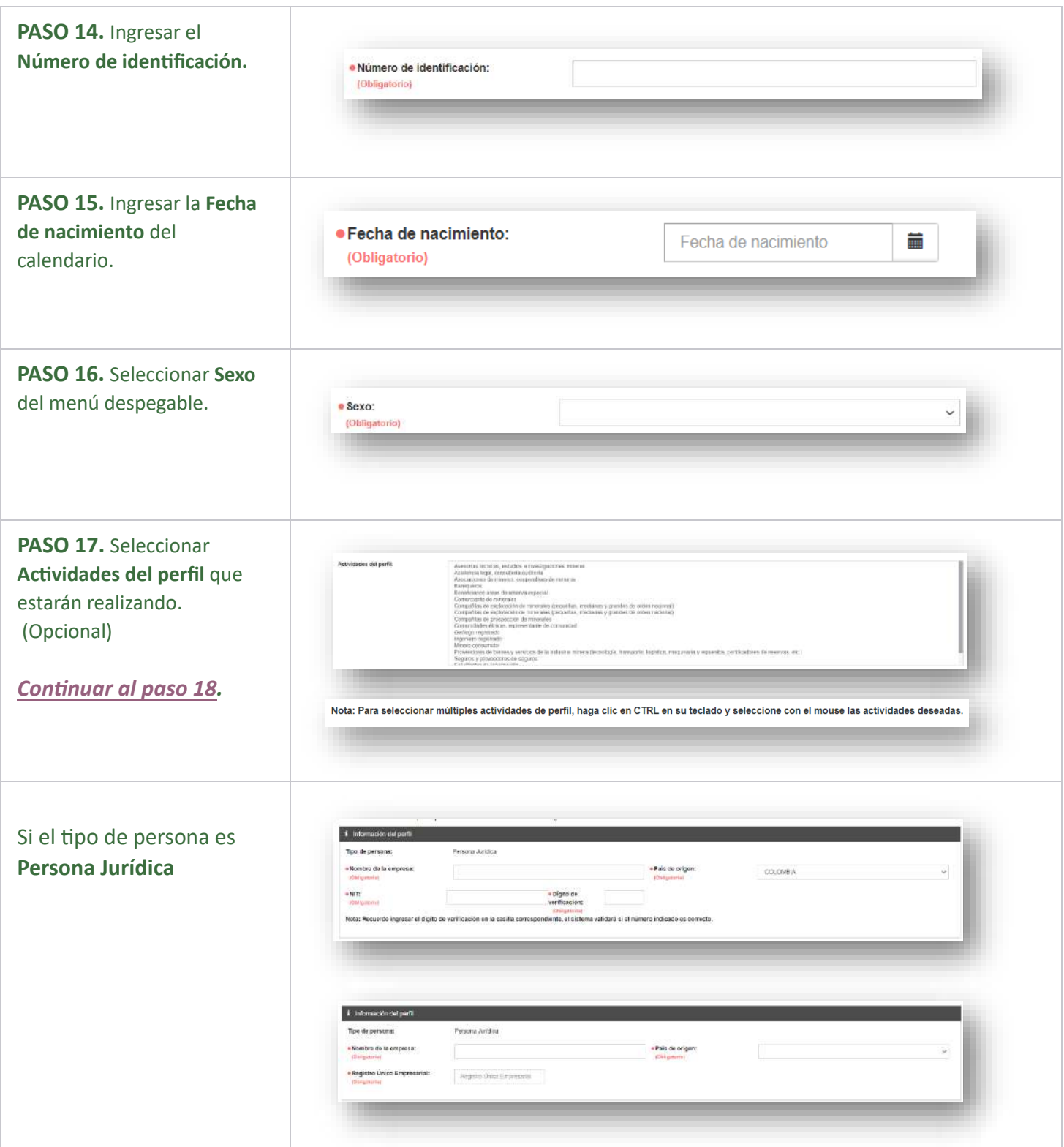

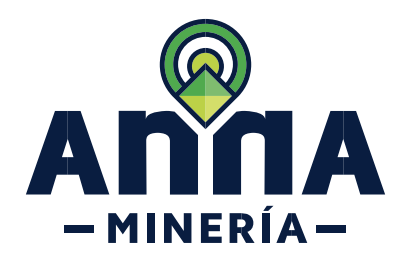

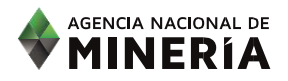

<span id="page-8-0"></span>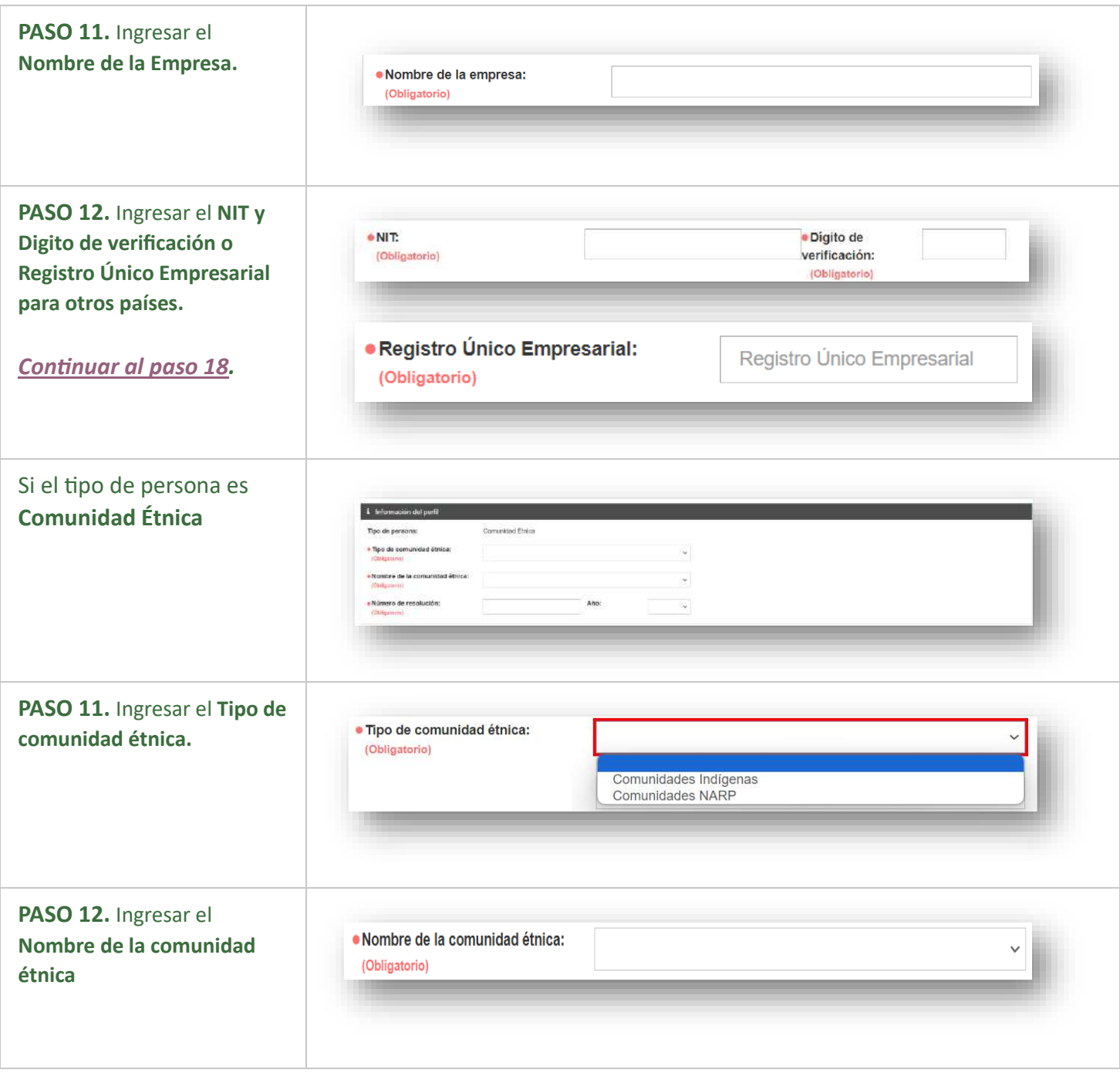

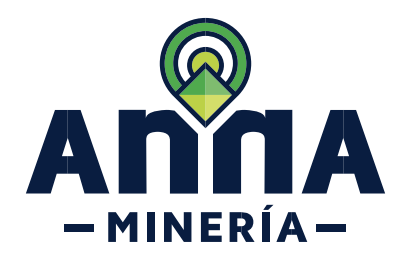

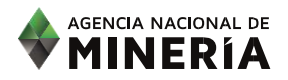

<span id="page-9-0"></span>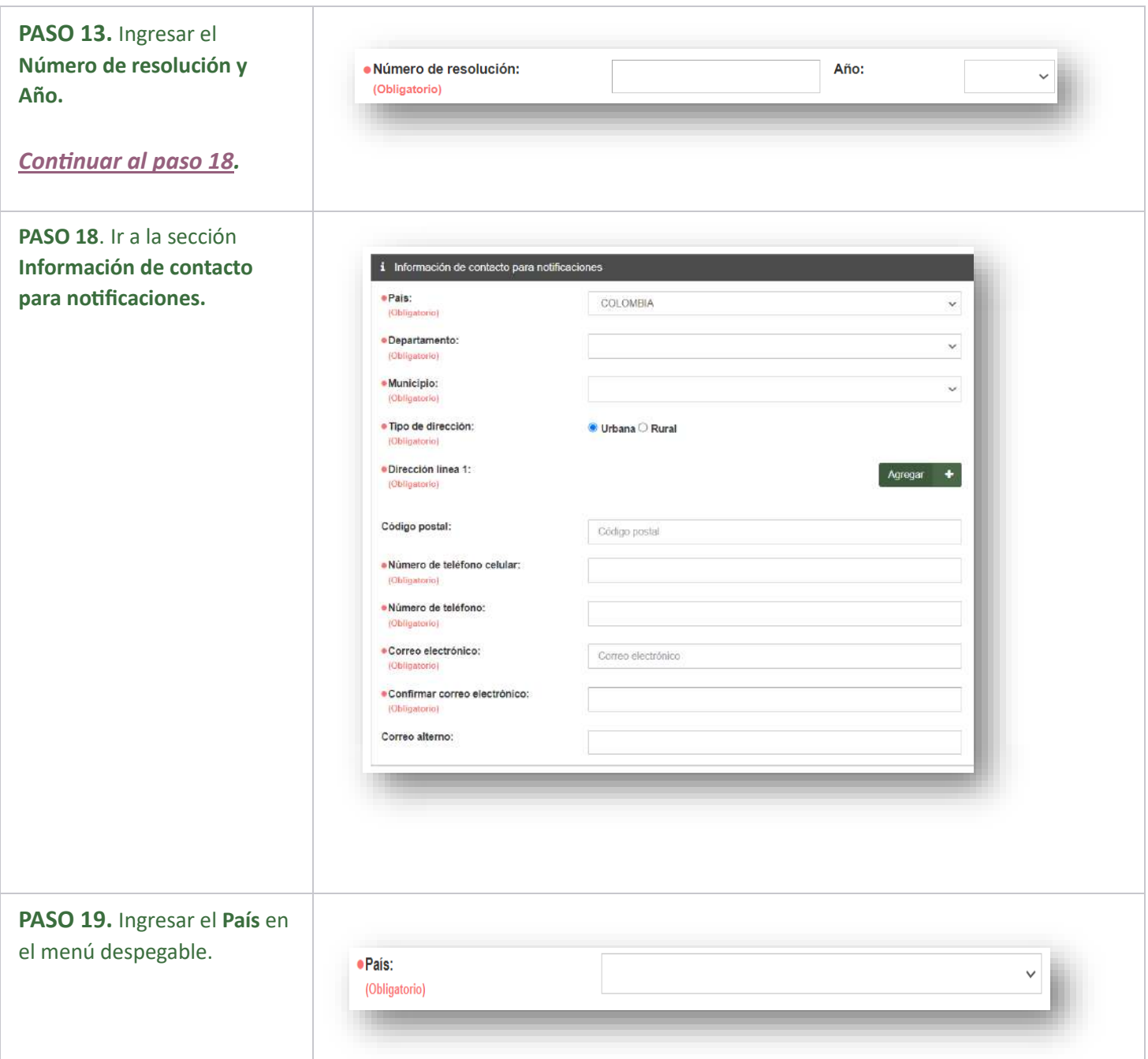

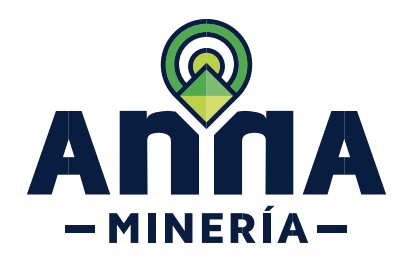

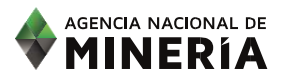

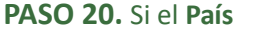

seleccionado es Colombia, el sistema pide que ingrese, Departamento, Municipio, Tipo de dirección y Dirección línea 1.

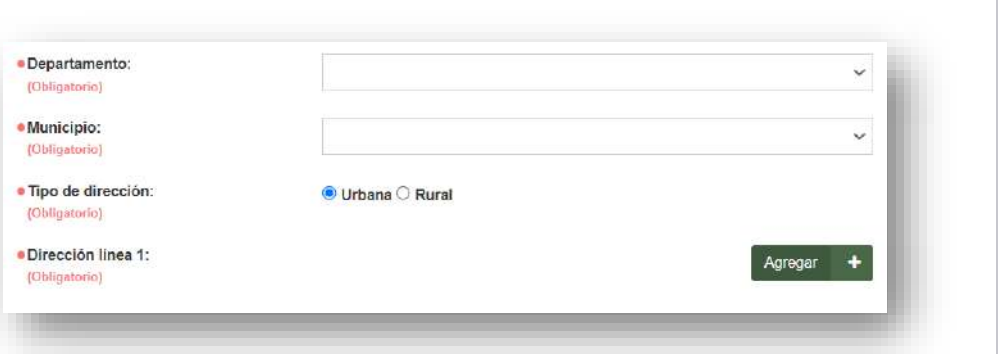

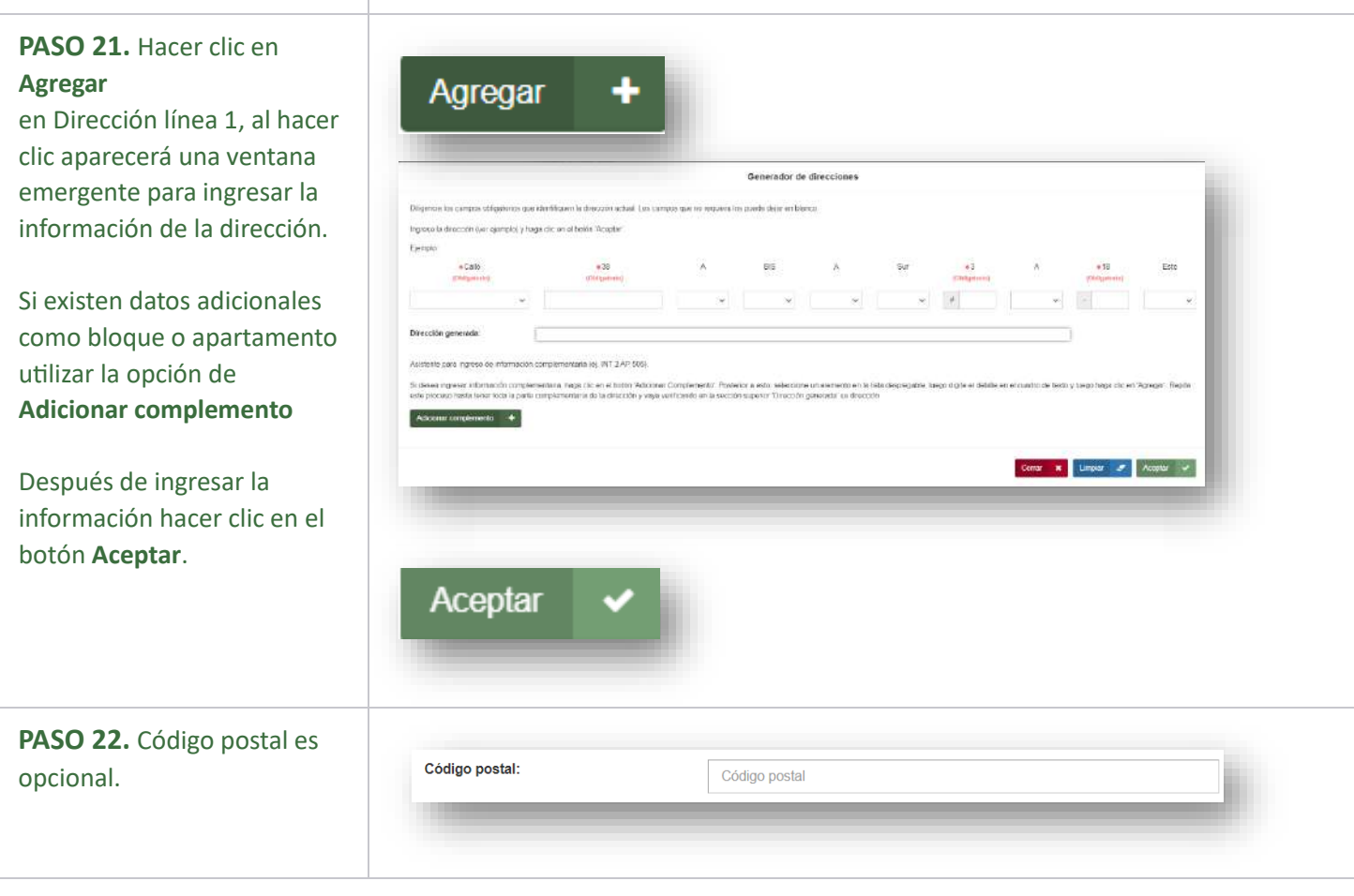

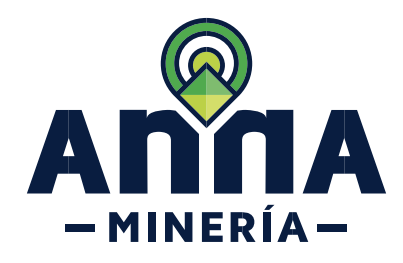

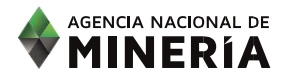

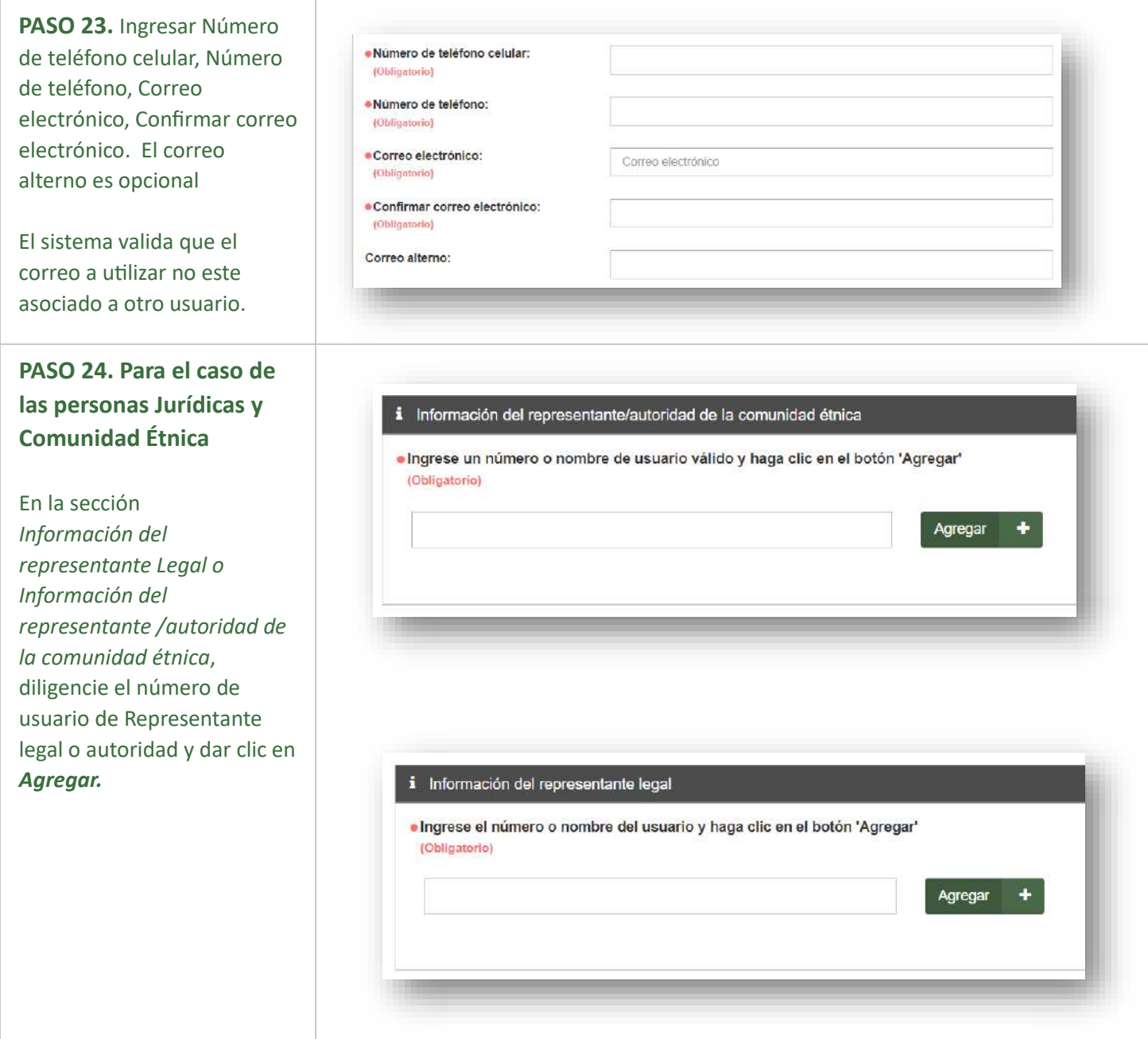

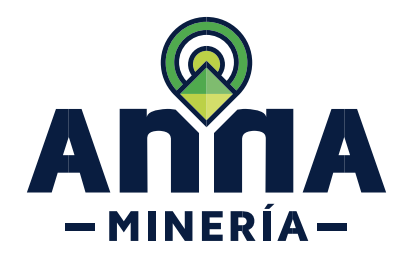

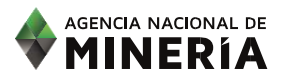

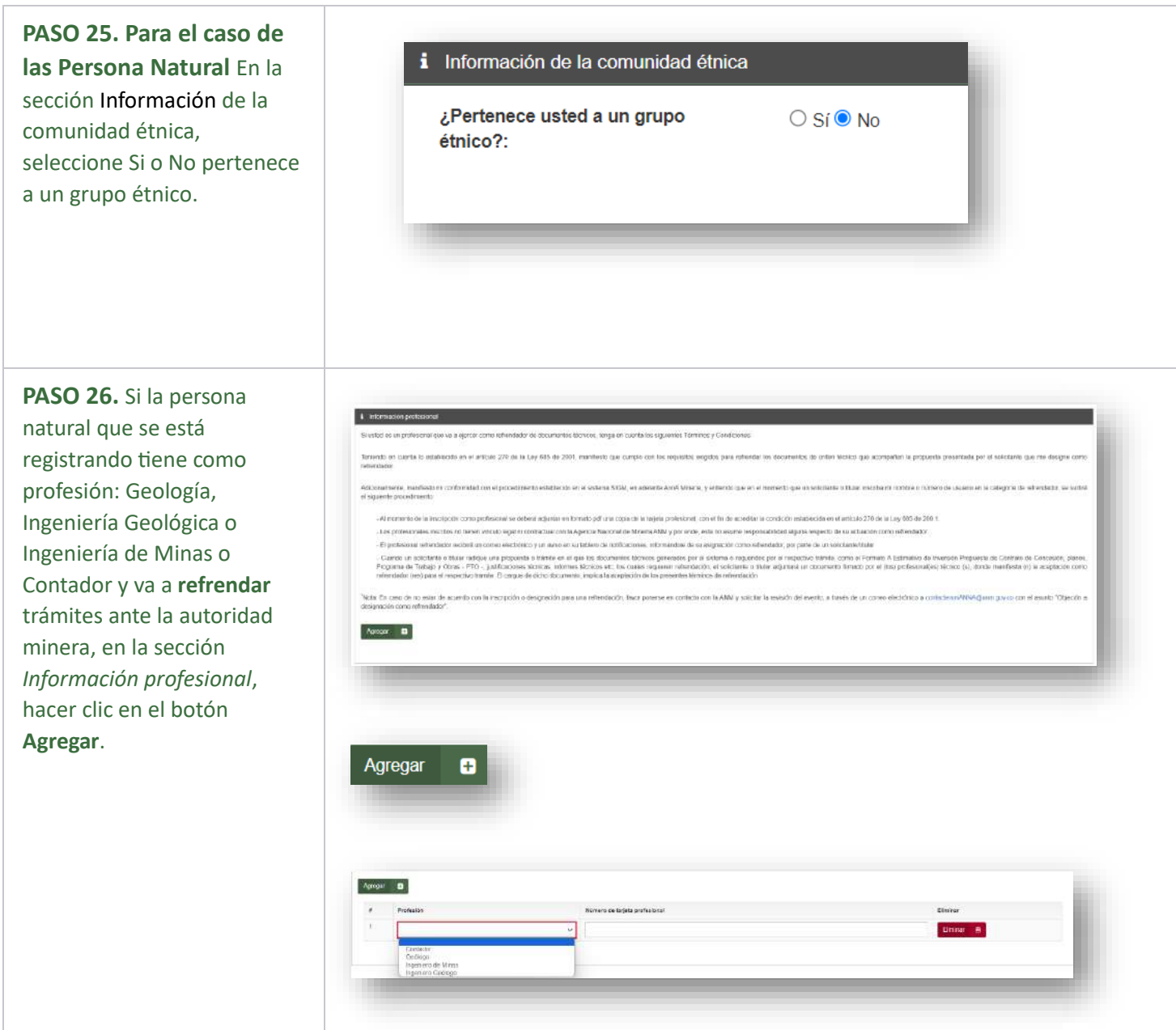

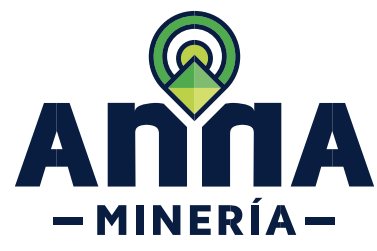

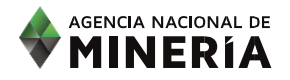

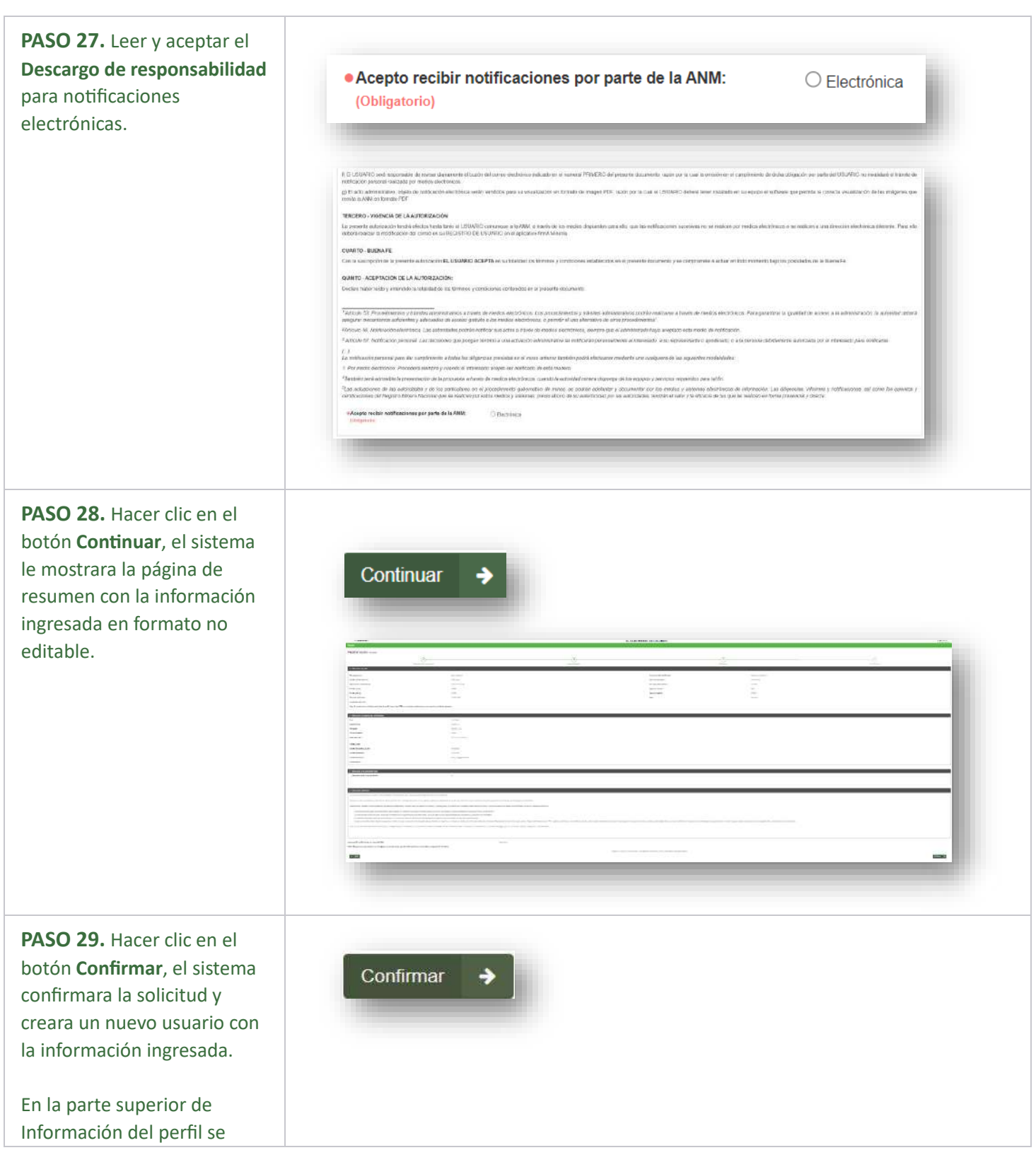

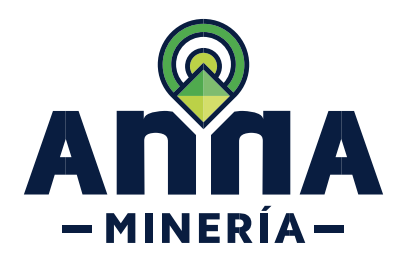

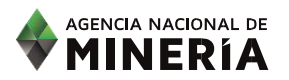

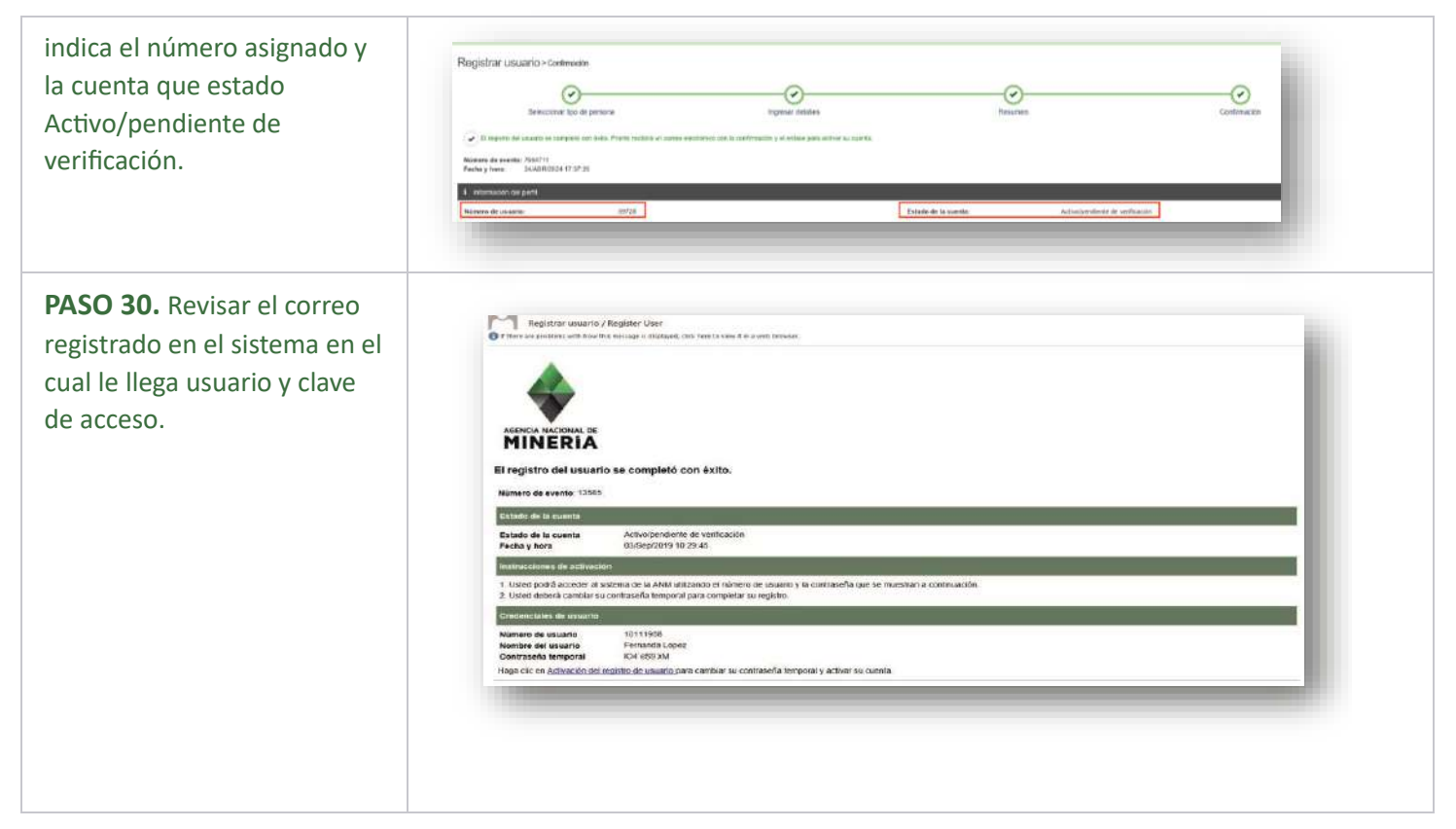

## **¡Ha completado Registrar Usuario!**

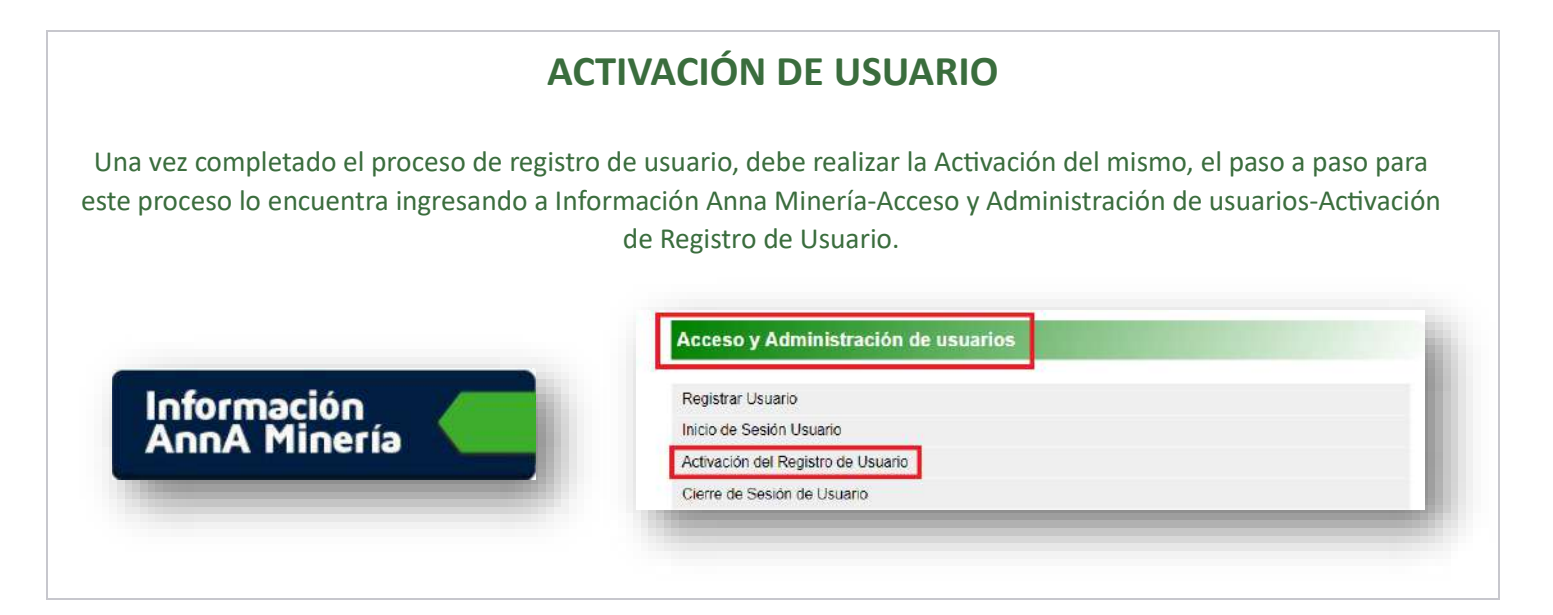

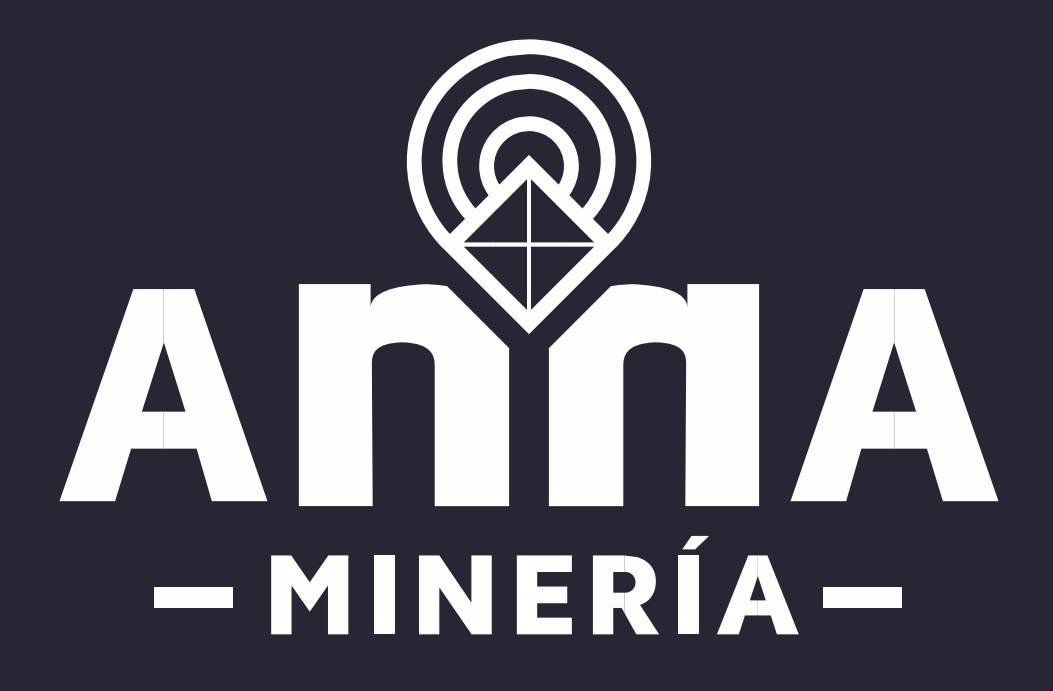